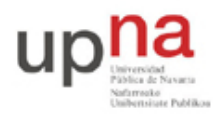

Departamento de Automática y Computación *Automatika eta Konputazio Saila*

Campus de Arrosadía *Arrosadiko Campusa* 31006 Pamplona - *Iruñea Tfno. 948 169113, Fax. 948 168924 Email: ayc@unavarra.es*

# **Práctica 1: Documentación**

# *1- Objetivos*

El trabajo en esta práctica se centrará en localizar en Internet los recursos principales de documentación de los equipos de red que se van a emplear en las siguientes prácticas. Esto por un lado servirá para acostumbrarse a la búsqueda de documentación técnica y por otro lado aligerará el desarrollo de las siguientes prácticas.

### *2- Material necesario*

Acceso a Internet

### *3- Conocimientos previos*

Si ha cursado alguna otra asignatura en la que trabajara en la configuración de equipos de red (*Laboratorio de Conmutación*) probablemente ya tenga experiencia en el manejo de documentación del tipo requerido en esta práctica.

# *4- Equipos*

Busque documentación (principalmente en la web del fabricante) sobre los siguientes equipos (se comentan algunas actividades relacionadas con su configuración):

- 1. Conmutador Cisco Catalyst 2950
	- Características generales
	- Cómo configurar los puertos Ethernet
	- Creación y configuración de puertos en VLANs
	- Trunking 802.1Q
	- Spanning Tree Protocol
	- Etherchannel
	- SPAN
- 2. Routers Cisco 1721 y 1760
	- Configuración de interfaces Ethernet
	- Configuración de tablas de rutas
	- Concurrent/Integrated Bridging and Routing (CRB/IRB)
	- Subinterfaces y 802.1Q
	- Subinterfaces Dialer
- 3. Cisco WIC-1ADSL
	- Configuración de 1483 Bridged/routed
	- Configuración de PPPoA
- 4. Router WiFi Linksys WRT54G
	- Acceso a la web de configuración del router
	- Reset de su configuración
- 5. Router ADSL2 Linksys AG241
	- Acceso a la web de configuración del router

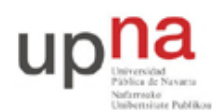

Departamento de Automática y Computación *Automatika eta Konputazio Saila*

Campus de Arrosadía *Arrosadiko Campusa* 31006 Pamplona - *Iruñea Tfno. 948 169113, Fax. 948 168924 Email: ayc@unavarra.es*

• Reset de su configuración

# *5- Formato de entrega*

En la web de la asignatura se habilitará el mecanismo para la entrega de un documento con los URLs localizados y una breve descripción de los mismos. Guarde estos URLs pues le serán muy útiles en las prácticas siguientes.

La fecha de entrega se publica en la web de la asignatura.